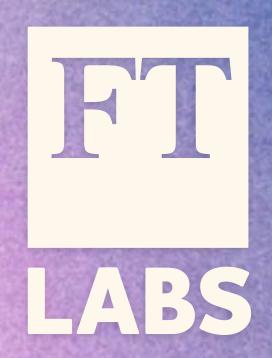

## Lossy PNG

Kornel Lesiński

Lossless

Lossy

PNG

JPEG

Lossless Lossy PNG JPEG Opaque Alpha PNG Channel

if you need lossy *and* alpha, it becomes complicated. You may need to serve 4 different files for every image!

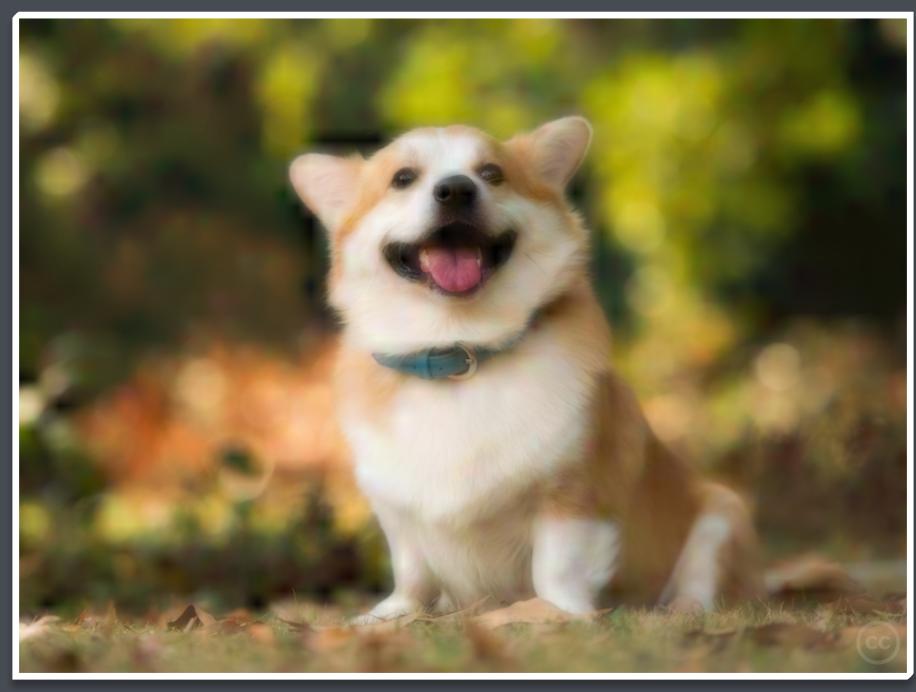

flickr.com/photos/ama711/8760361969

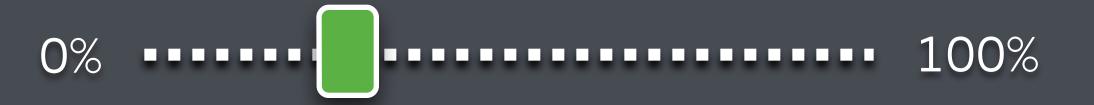

Standard PNG

Pixels Math gzip

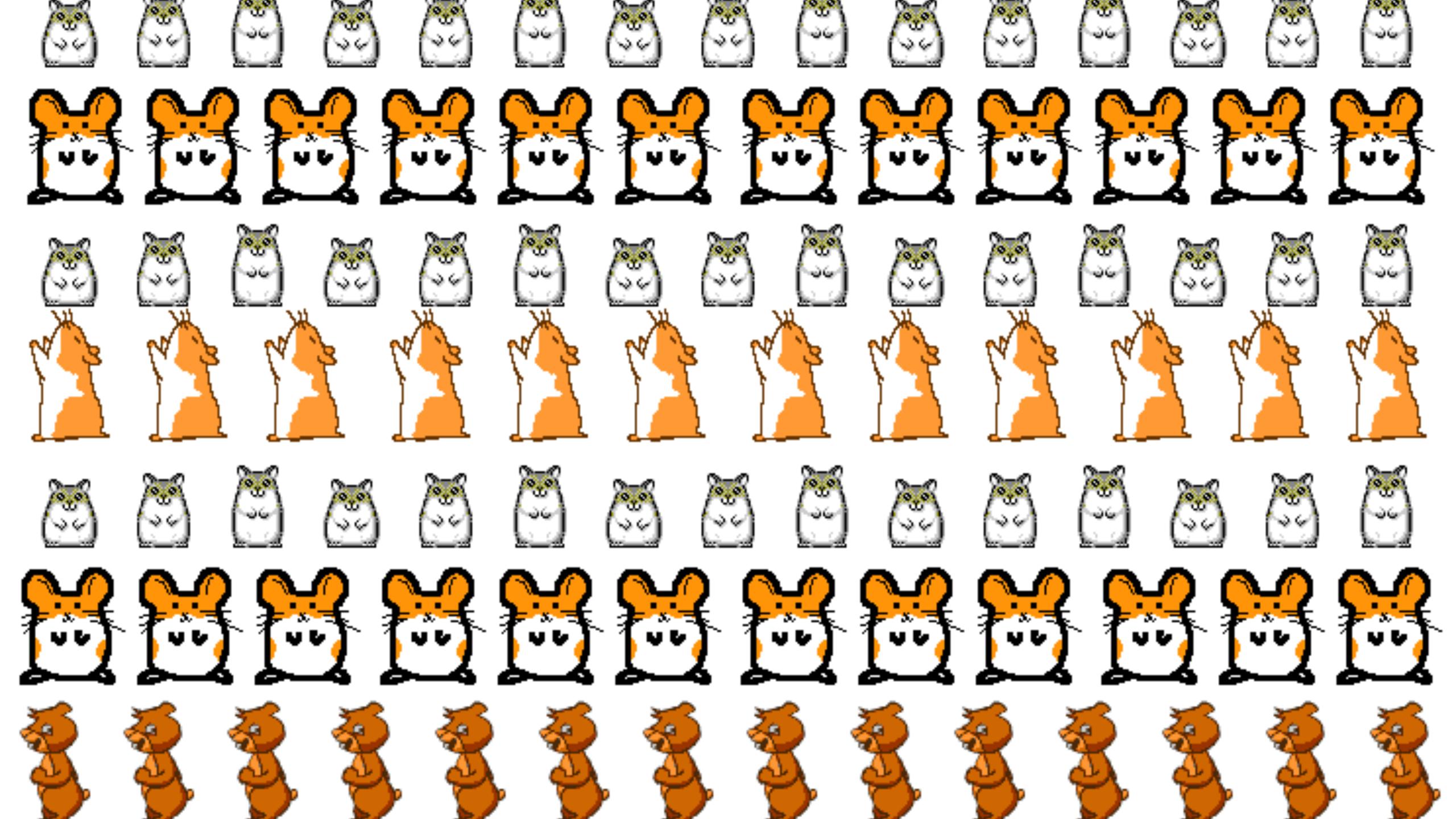

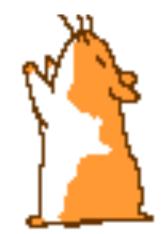

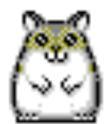

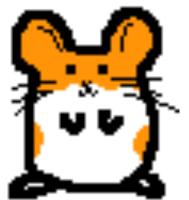

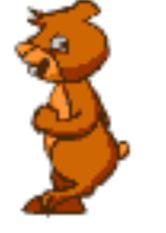

gzip finds and removes repeated sequences of identical pixels

Instead of storing 8 bits per byte, gzip uses variable-length sequences. Most popular bytes are given shortest sequences. -

Some images don't have repeated pixels and few very popular colors

0 1 2 3 4 5 6 7 8 9

0 +1 +1 +1 +1 +1 +1 +1 +1

Instead of storing uncompressible absolute values PNG can store difference between neighboring pixels

56465556454

5+1-2+2-1-0-1-2+1-1

50000000000

Noisy images won't compress well...
unless you fake the data and remove the noise

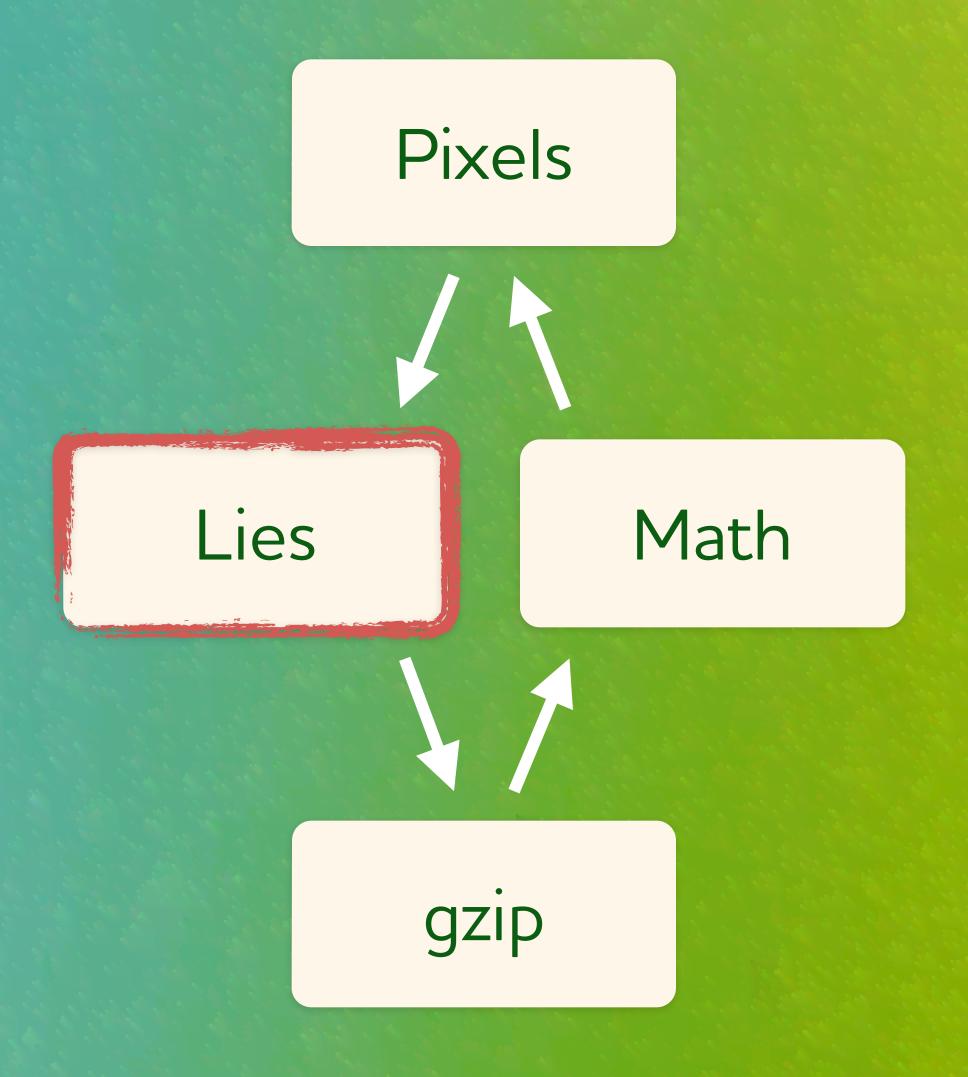

Lossy PNG trick is about replacing math with lies. Only the encoder changes, so it's 100% compatible.

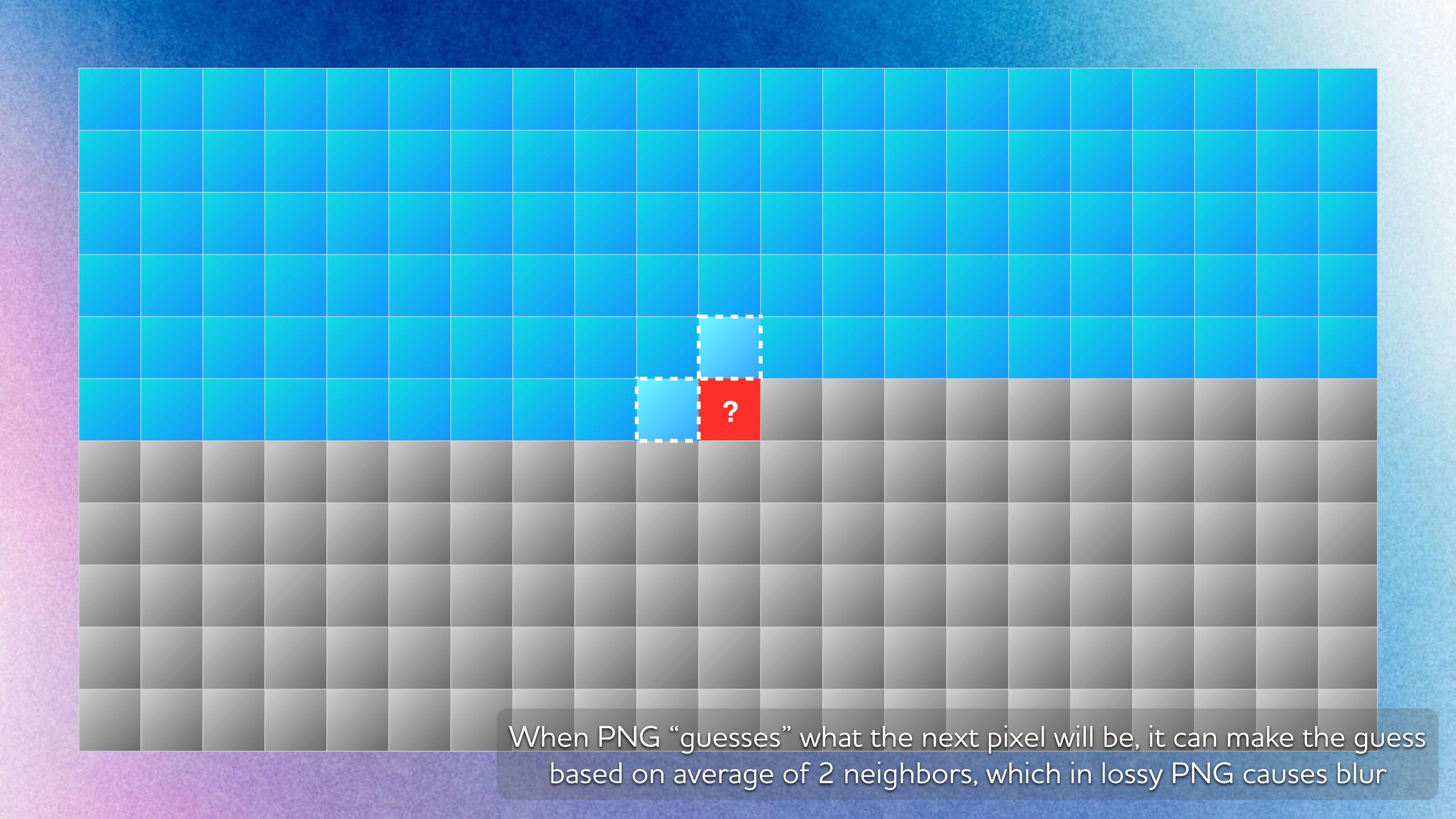

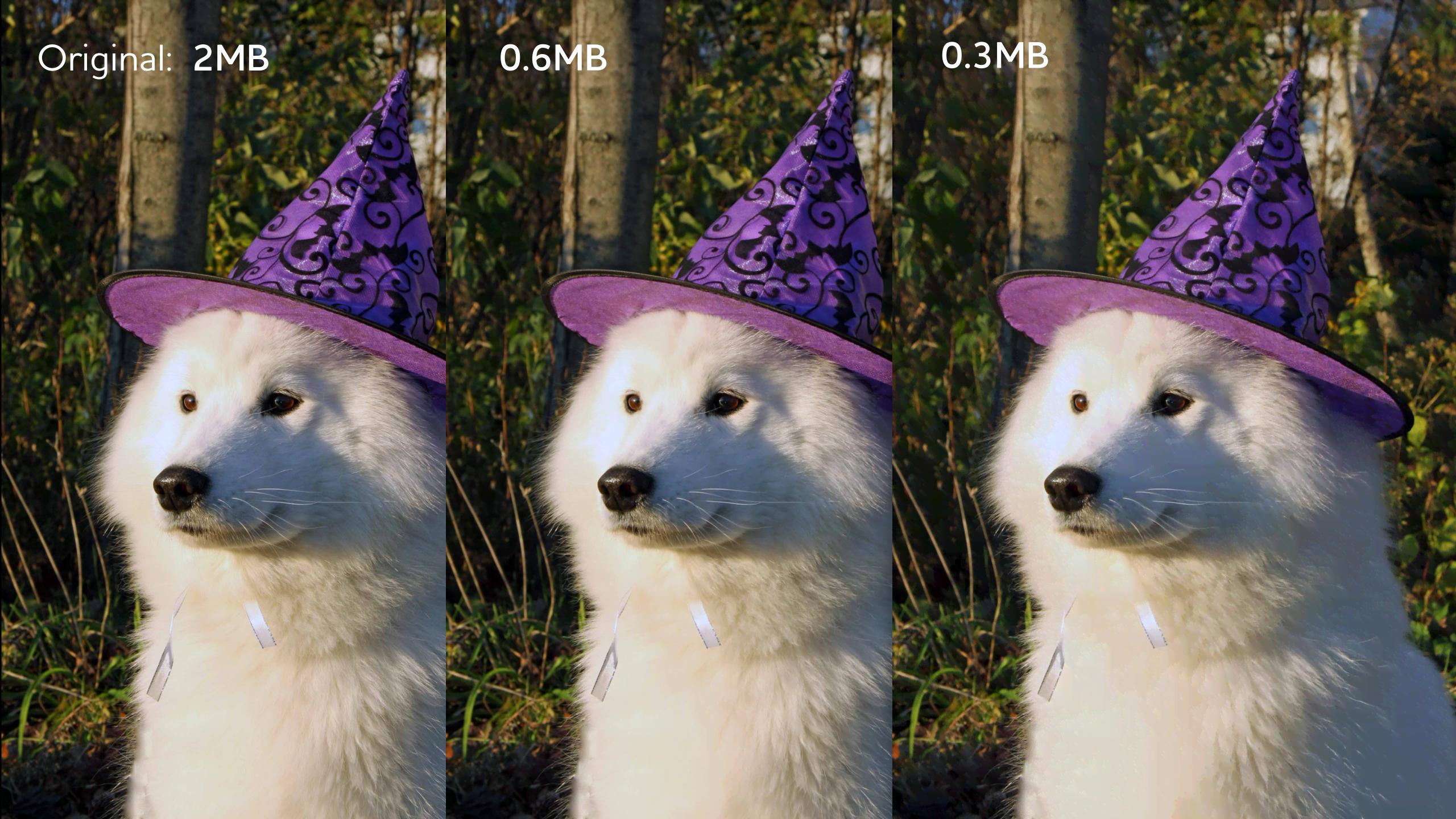

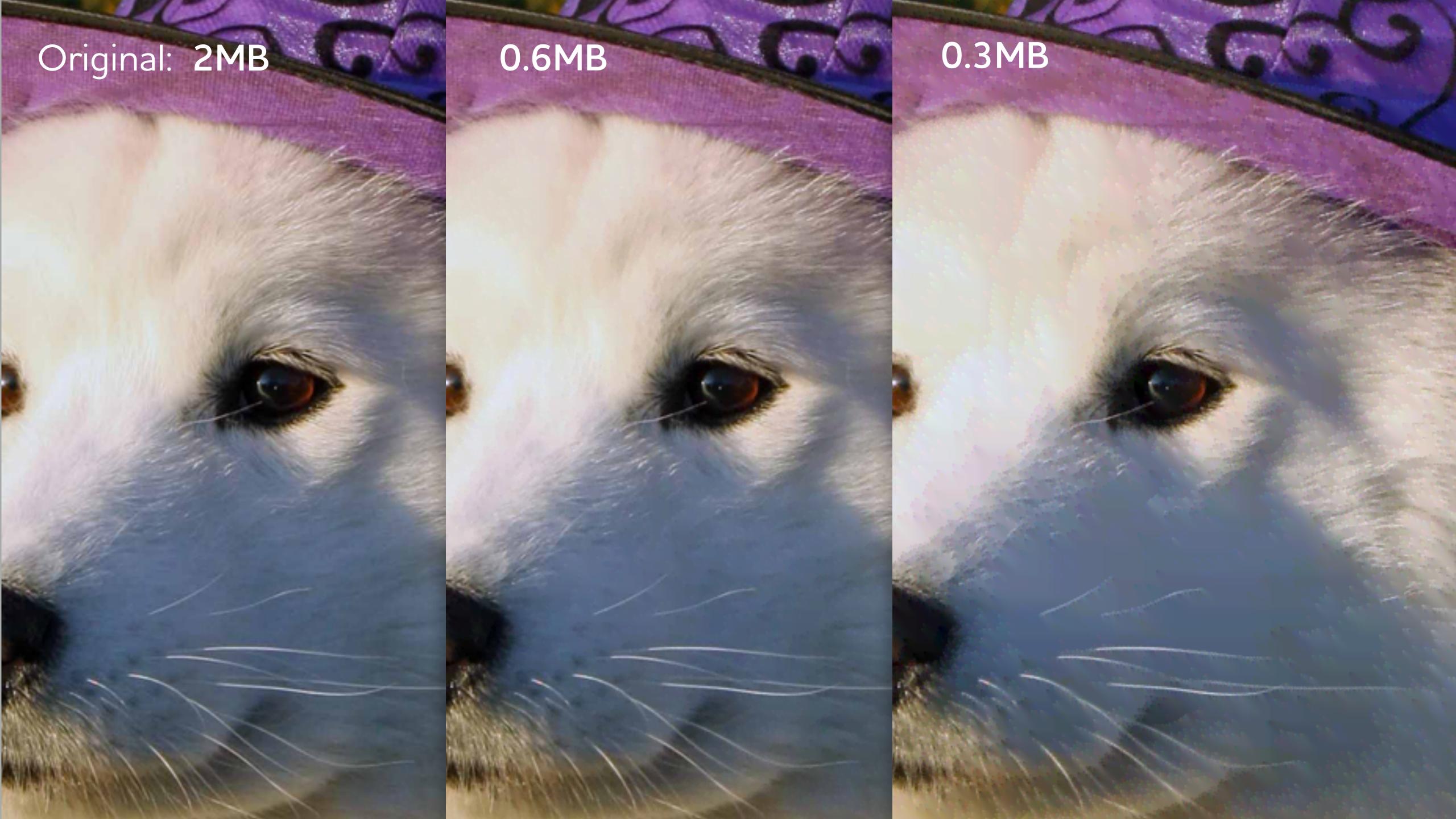

Original: 221KB

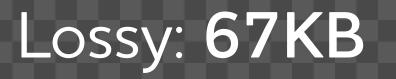

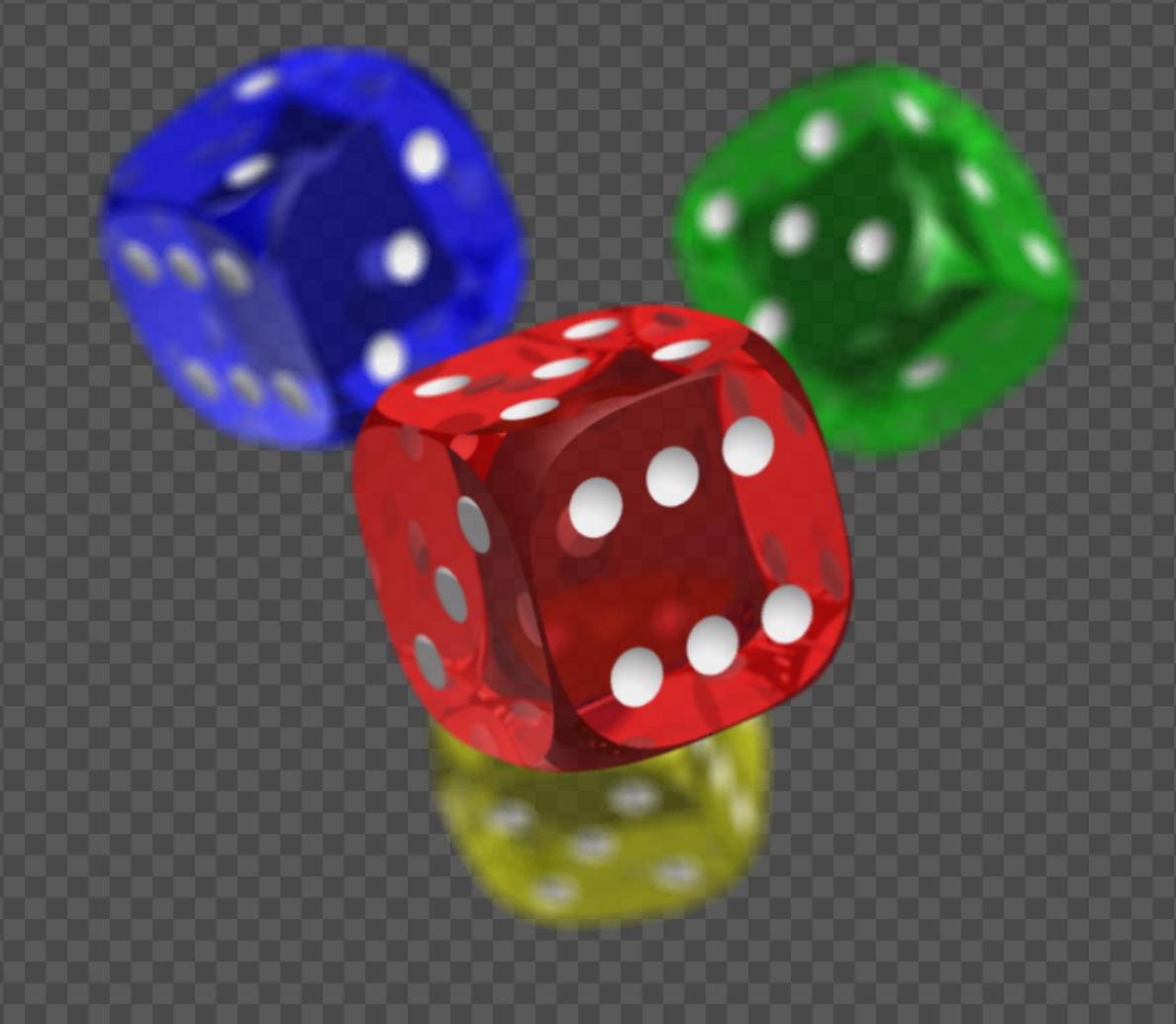

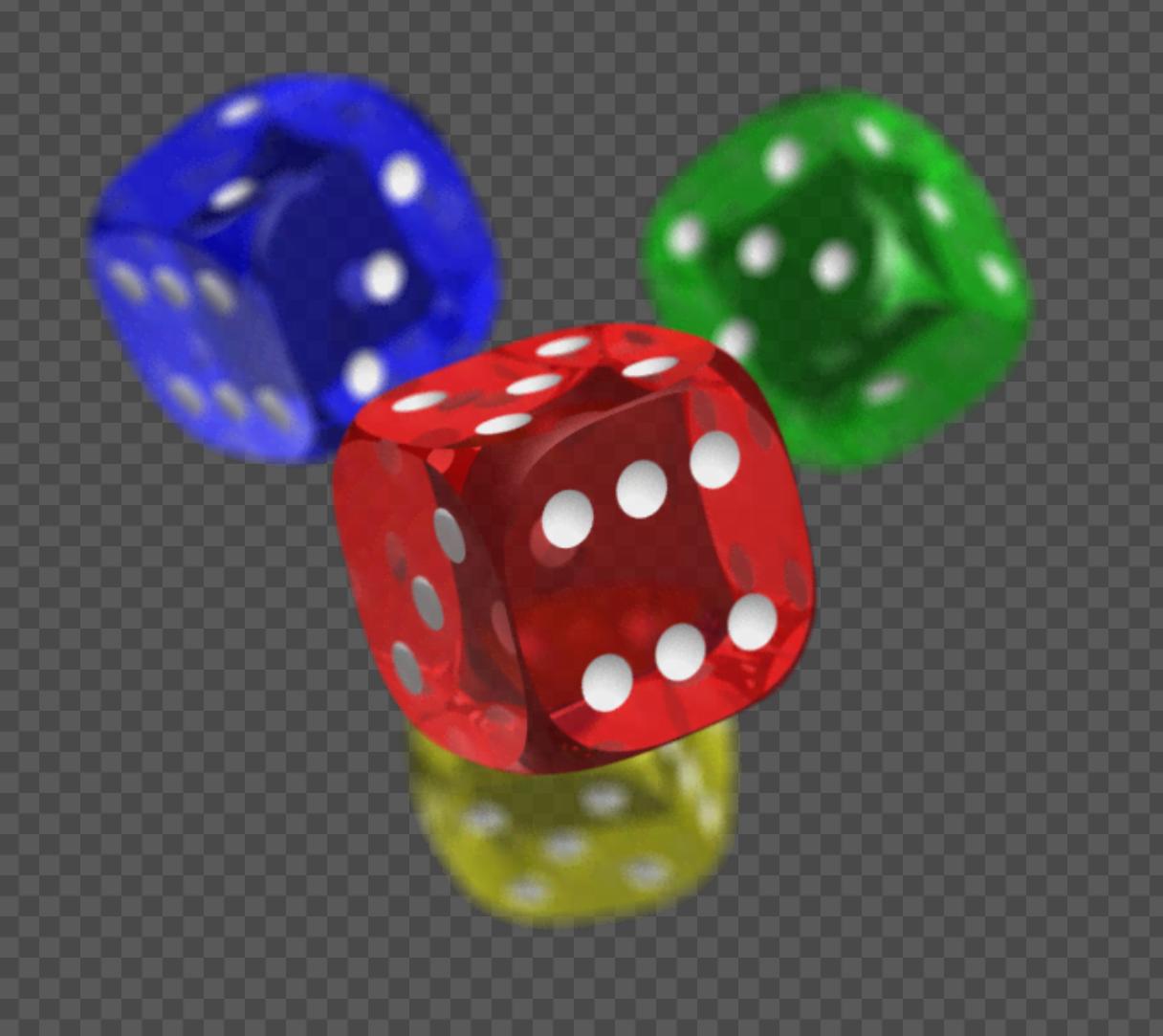

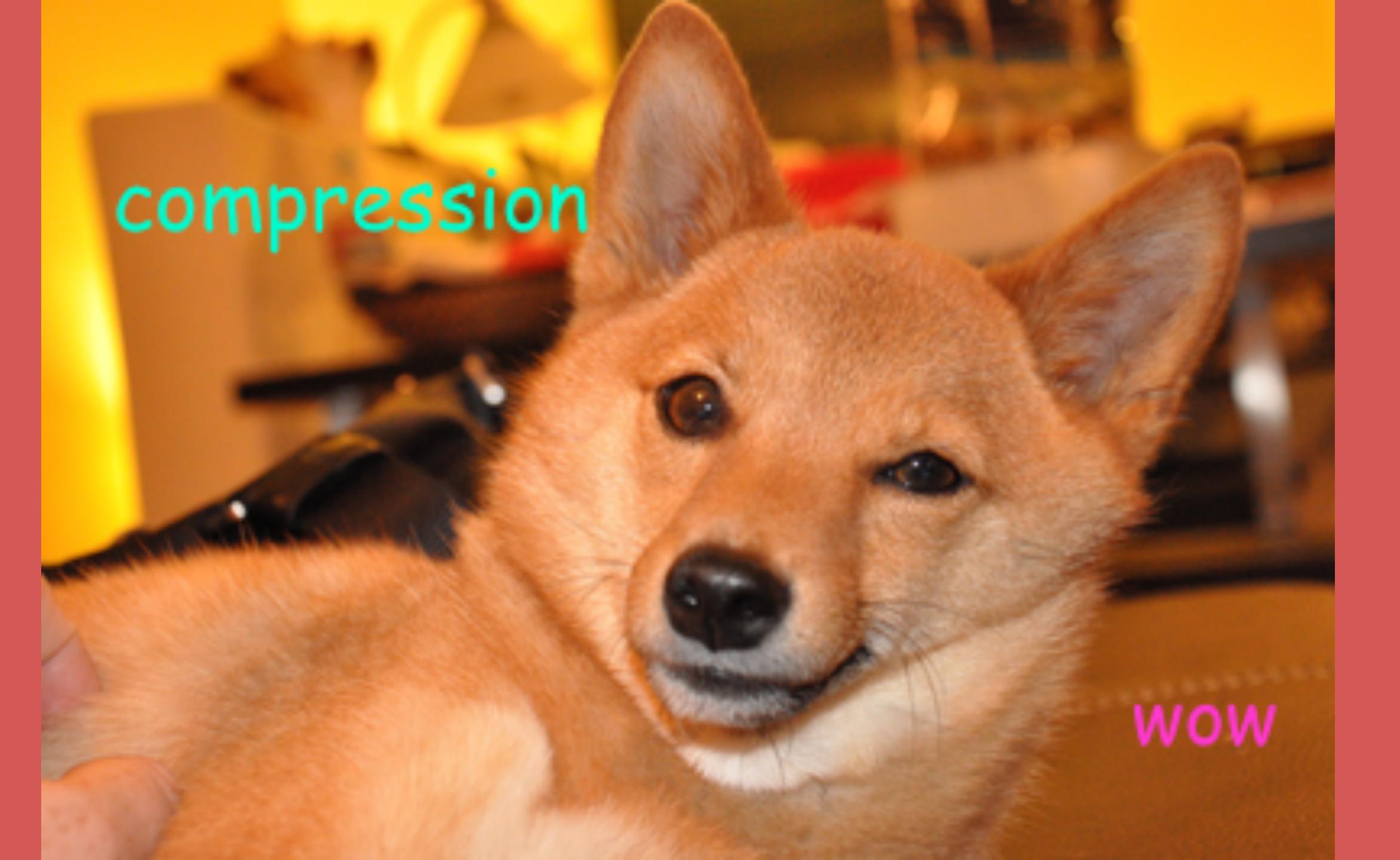

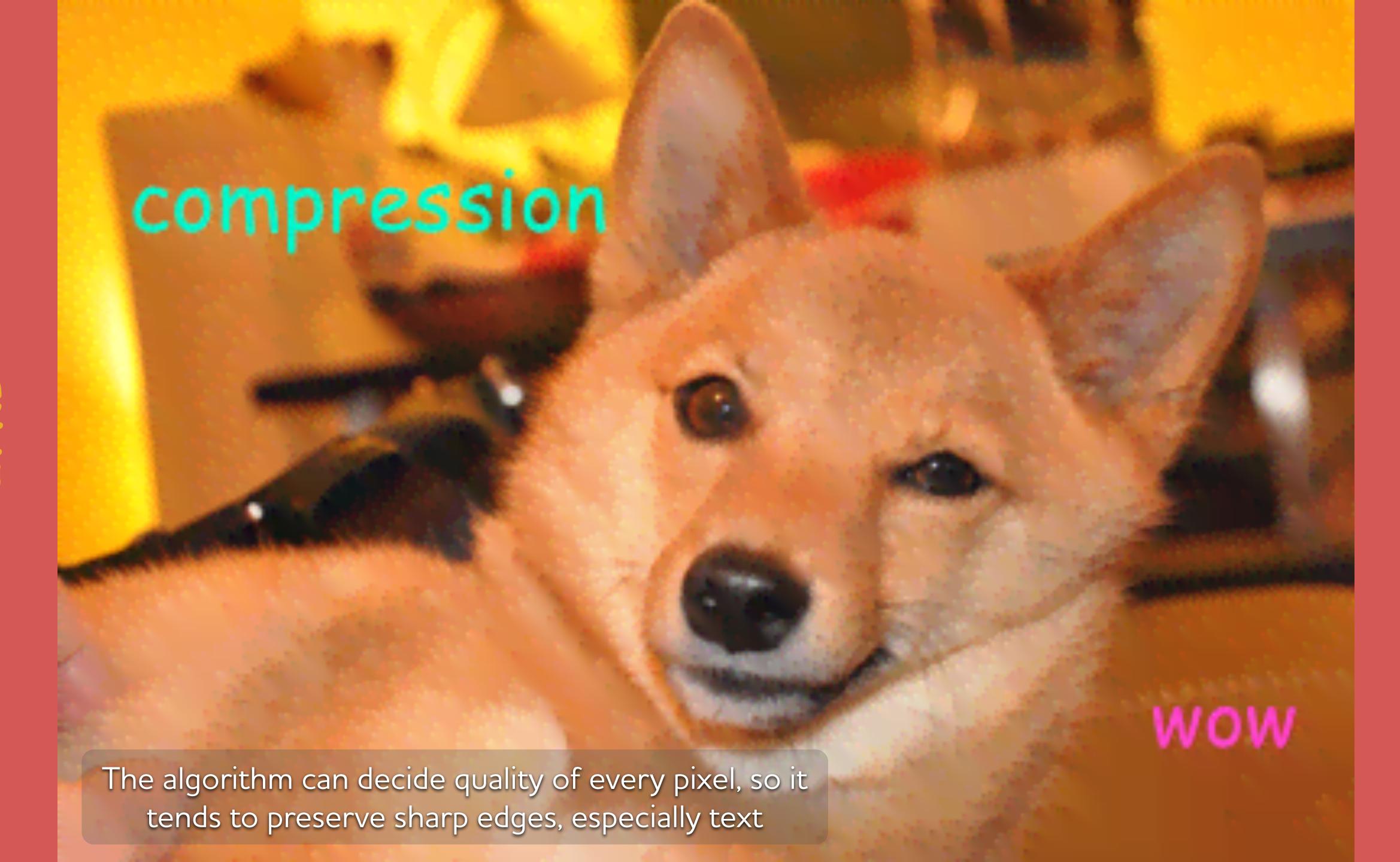

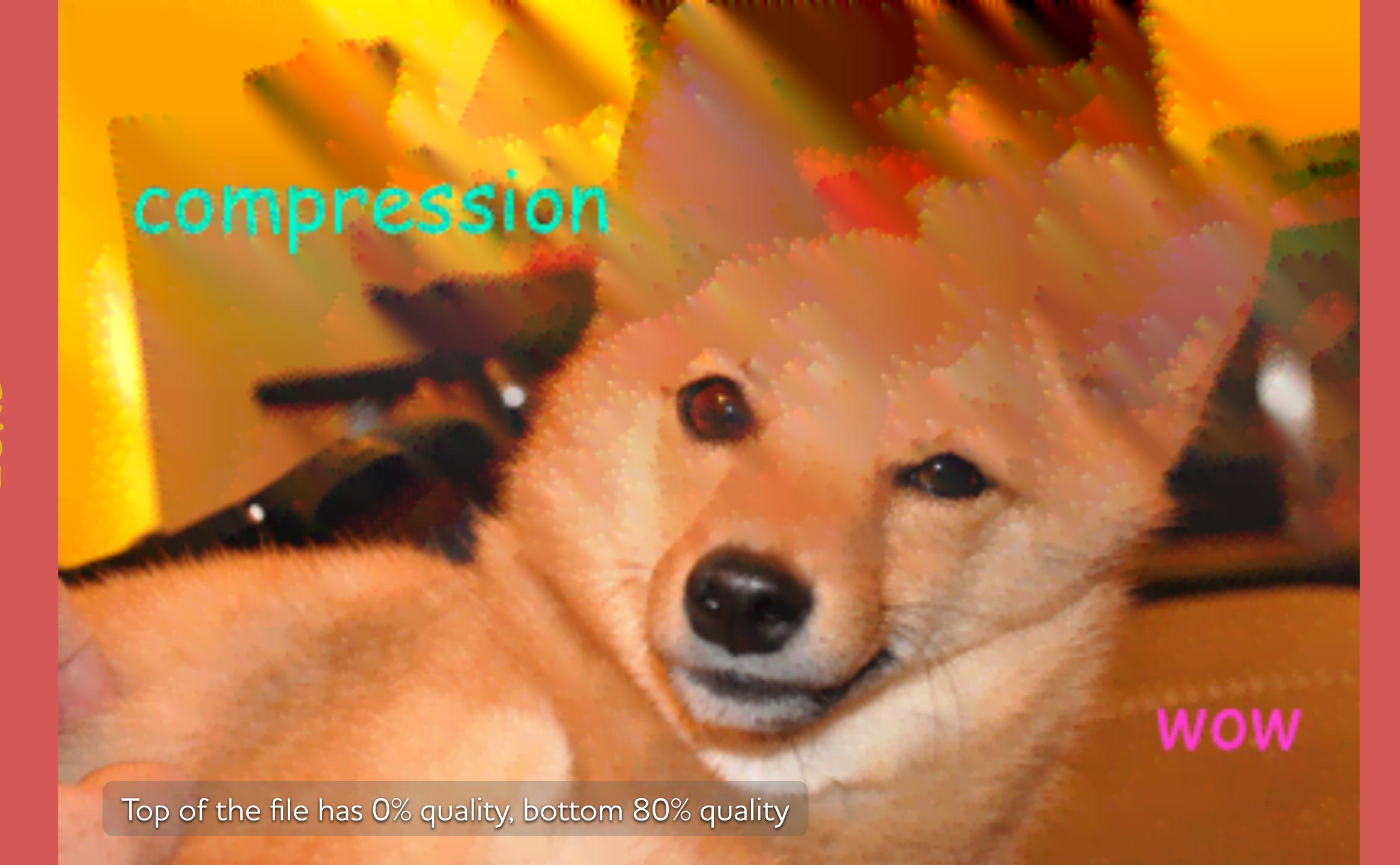

- Works everywhere—fully backwards-compatible
- No color limit—supports 24 and 32-bit PNG
- Preserves edges—per-pixel quality control
- Very fast—small tweak in the encoder
- Streamable—only needs 2 lines of the image

```
pngquant -Q 75-100 --skip-if-larger \
  -o out.png in.png ||
posterize -b -Q 75 in.jpg out.jpg
```

pngquant is often more efficient, but can't guarantee quality. You can combine the two for best results.

@pornelski
pngmini.com/lossypng.html

GUI pngmini.com — ImageAlpha

GUI logicnet.dk/Analyzer — Image Analyzer

CLI github.com/pornel/mediancut-posterizer